## SAP ABAP table /SAPF15/SEPA M\_ALV\_APPEND {F15 Append f. ALV}

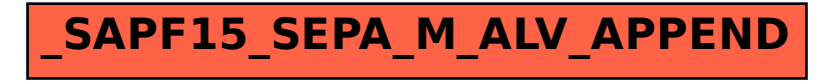